# CNVT-USB-RS485 MODBUS ZU USB

Gebrauchsanweisung

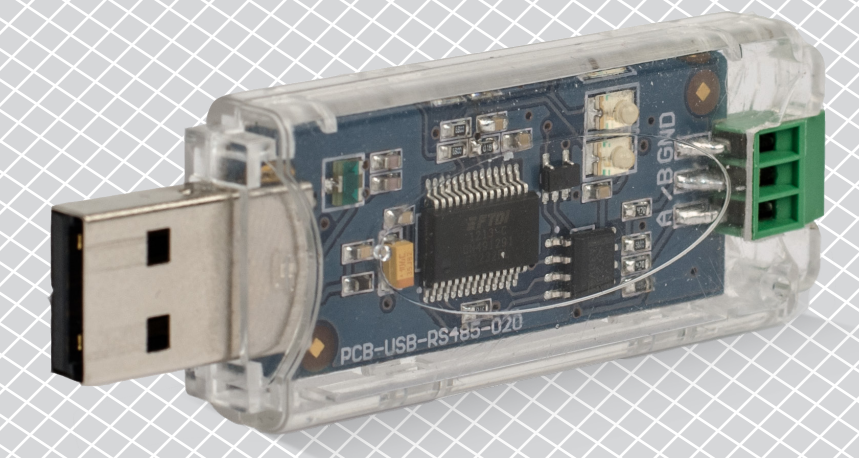

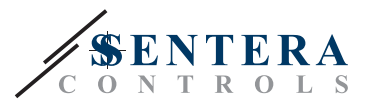

# **Inhaltsverzeichnis**

<span id="page-1-0"></span>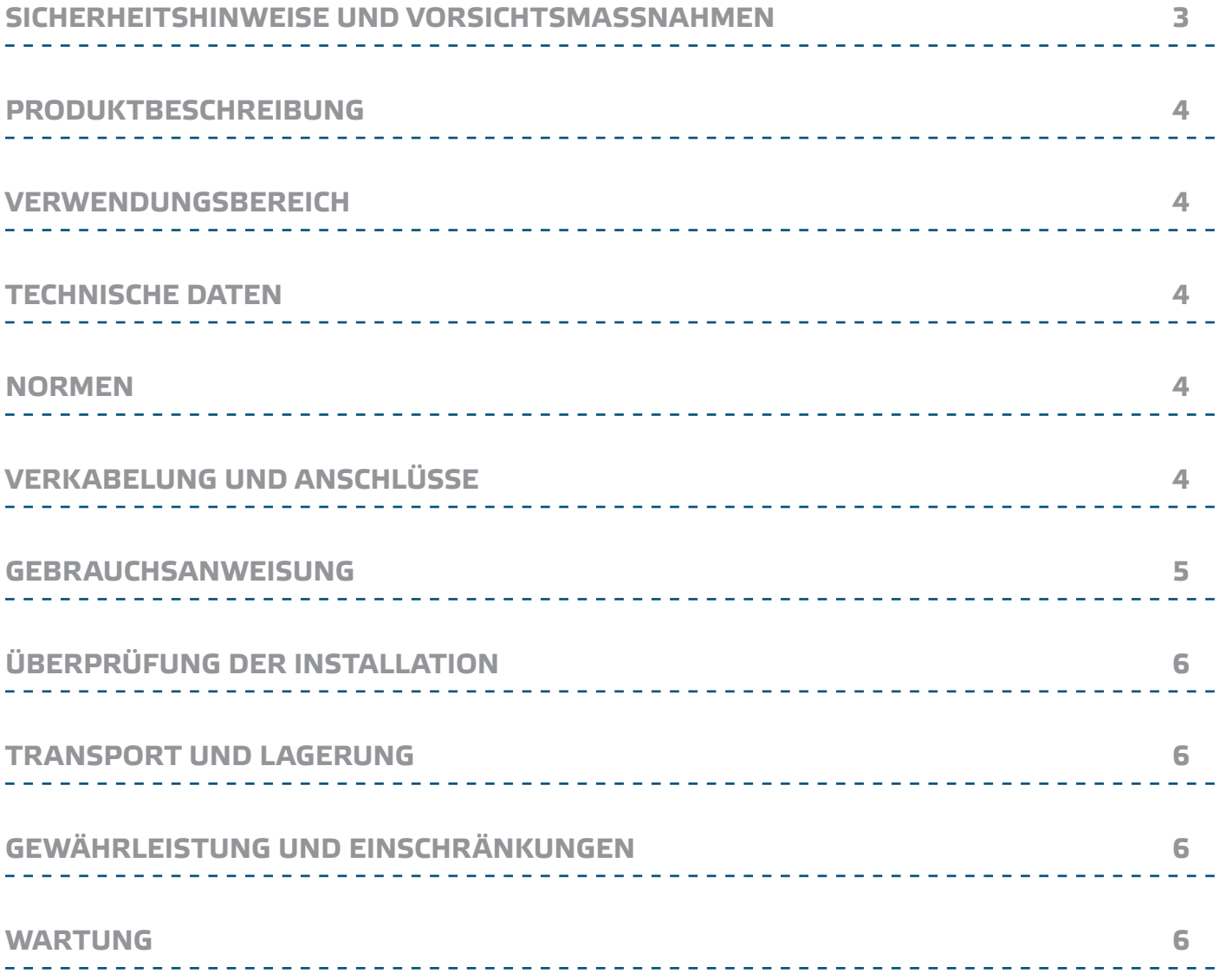

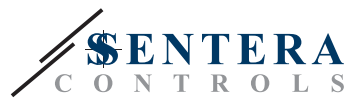

# <span id="page-2-0"></span>**SICHERHEITSHINWEISE UND VORSICHTSMASSNAHMEN**

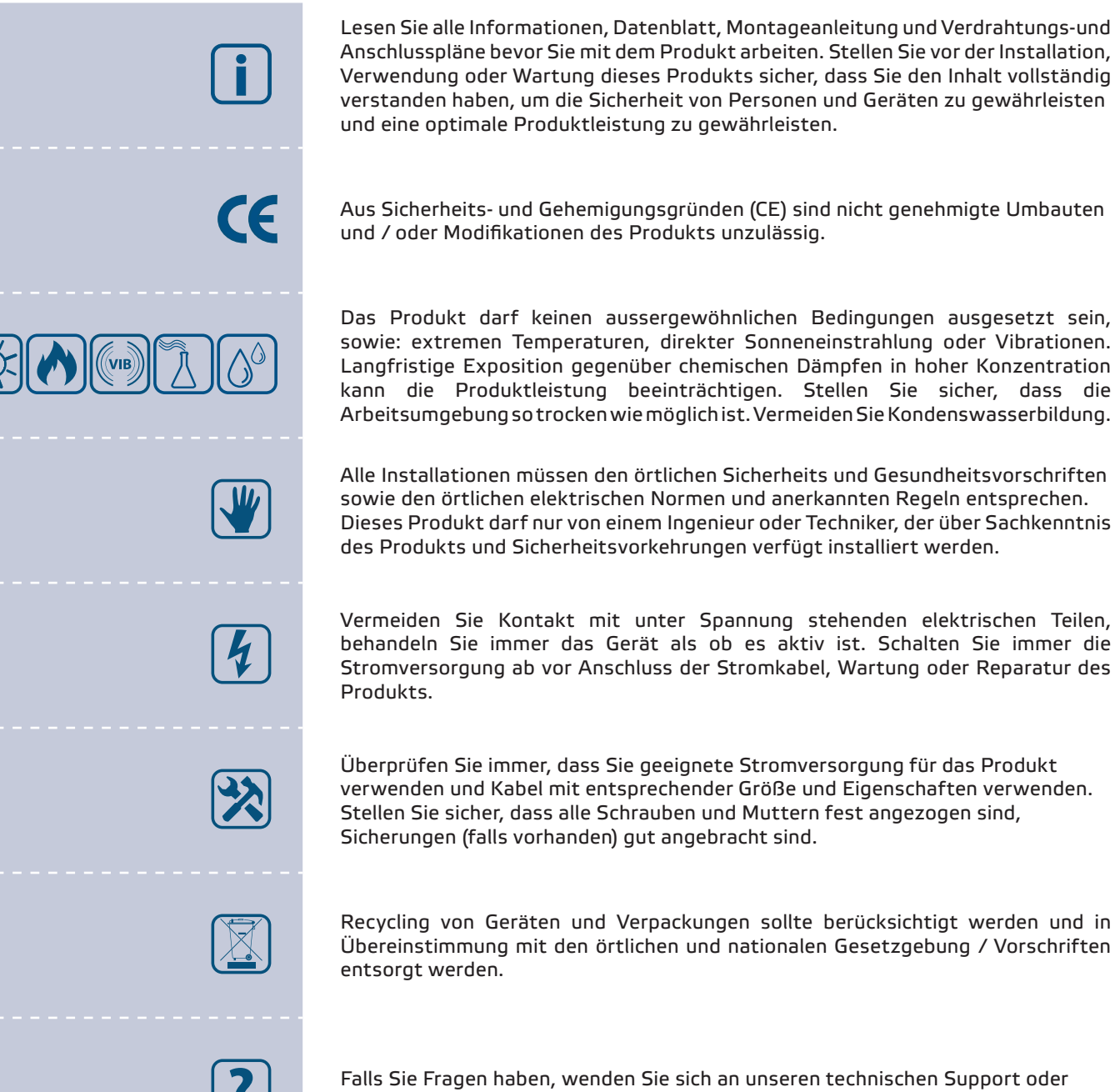

wenden Sie sich an einen Fachmann.

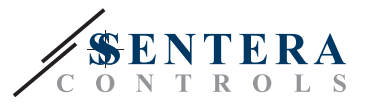

#### <span id="page-3-0"></span>**PRODUKTBESCHREIBUNG**

Der CNVT-USB-RS485 ist ein self-powered USB zu Modbus RTU (RS485) Modul. Die Modbus RTU serielle Information wird automatisch zu serieller Information umgewandelt auf einem USB virtuellen COM Port in sowohl übertragene als empfangene Kommunikation.

#### **VERWENDUNGSBEREICH**

- Zum Anschluss von jedem Sentera Gerät mit Modbus RTU Kommunikation zu einem Komputer
- Zum Anschluss von Sentera Geräten zu der 3SModbus Software suite für Überwachung und Konfiguration
- Nur für den Innenbereich!

#### **TECHNISCHE DATEN**

- Einfache plug & play Installation
- LED Anzeige für Signale die empfangen und übetragen werden
- Integrierte Klemmleiste
- Kompatibel mit USB 1.1 und 2.0
- Installiert wie ein standard Windows COM Port
- Versorgung: USB versorgt
- Eingang USB Typ A
- Ausgang: Modbus RTU (RS485) A, /B und GND
- Schutzart: IP30
- Gehäuse: Polycarbonat, Farbe: transparent
- Betriebszulässige Umgebungsbedingungen:
	- ► Temperaturbereich: 0—50 °C
	- ► Relative Luftfeuchtigkeit 5—85 % rH (nicht kondensierend)
- Lagertemperatur: -10—60 °C

#### **NORMEN**

- Niederspannungsrichtlinie 2014/35/EU
- EMV-Richtlinie 2014/30/EU EN 61000-6-2: 2005/AC:2005, EN 61000-6-3:2007/A1:2011/AC:2012, EN 61326-2-3:2013 2012; EN 61000-6-3:
- WEEE-Richtlinie 2012/19/EC
- RoHs-Richtlinie 2011/65/EC

# **VERKABELUNG UND ANSCHLÜSSE**

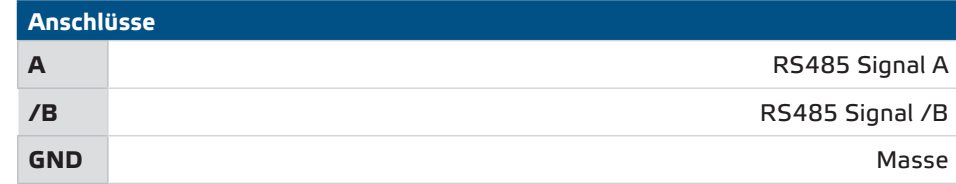

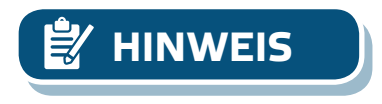

**Die GND-Klemme sollte nicht verwendet werden! Wenn Sie ein Gerät mit einem GND anschliessen, das nicht übereinstimmt mit dem GND Ihres Komputers wird Ihr USB-Anschluss beschädigt. Daher wird stark empfohlen die GND-Klemme nicht zu verwenden.**

 $\epsilon$ 

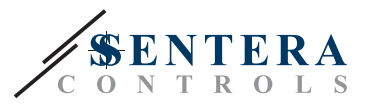

# <span id="page-4-0"></span>**GEBRAUCHSANWEISUNG**

Bevor Sie mit der Montage vom CNVT-USB-RS485 anfangen, lesen Sie bitte sorgfältig die *"***Sicherheits- und Vorsichtsmaßnahmen"**. Gehen Sie wie folgt vor:

- **1.** Bevor Sie den CNVT-USB-RS485-Konverter verwenden sollen Sie die kostenlose 3SM Center Modbus Software von der Sentera Webseite herunterladen und auf Ihrem Komputer installieren:<https://www.sentera.eu/3SMCenter/Index/eng>.
- **2.** Verbinden Sie das A-Signal des 3SModbus-Gerätes mit der A-Klemme des CNVT-USB-RS485.
- **3.** Verbinden Sie das /B-Signal des 3SModbus-Gerätes mit der /B-Klemme des CNVT-USB-RS485.
- **4.** Stecken Sie den Konverter in den USB-Anschluss Ihres Computers. Es wird automatisch erkannt und installiert, sobald die Verbindungen hergestellt sind (siehe **Fig. 1**)

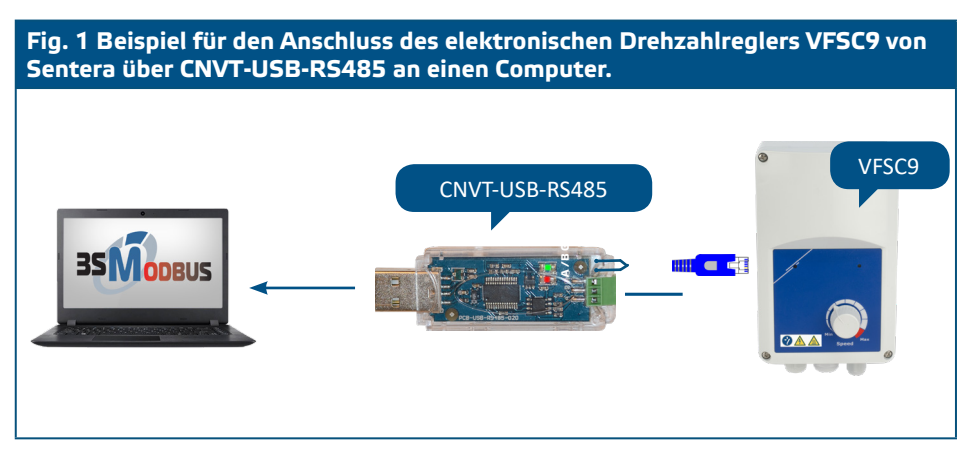

- **5.** Schliessen Sie die zu überwachenden und / oder konfigurierten 3SModbus-Geräte an das Stromversorgungsnetz an.
- **6.** Starten Sie die 3SM Center Software Suite und klicken Sie auf die Anwendungsschaltfläche 3SModbus. Wenn Sie die Anwendung starten, scannt der Computer das angeschlossene Gerät und erkennt es automatisch (siehe **Fig. 2**).

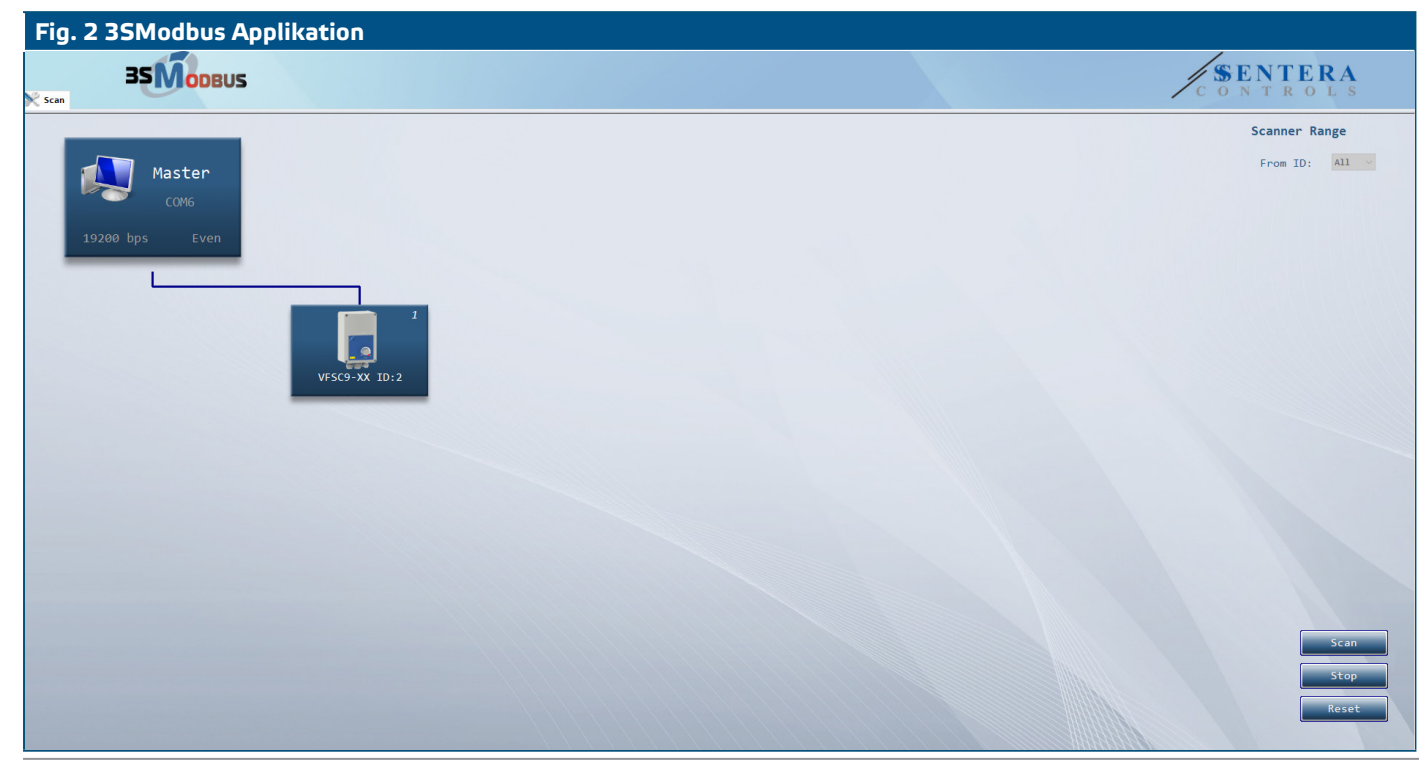

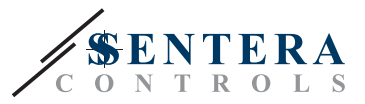

# <span id="page-5-0"></span>**ÜBERPRÜFUNG DER INSTALLATION**

■ Nachdem die Kommunikation zwischen dem Computer und den 3SModbus-Geräten hergestellt wurde, sollten die LEDs auf der Platine des Konverters blinken. Die rote LED zeigt an, dass die Pakete empfangen werden, und das grüne Symbol zeigt an, dass die Pakete über Modbus RTU übertragen werden. Ist dies nicht der Fall, überprüfen Sie die Verbindungen.

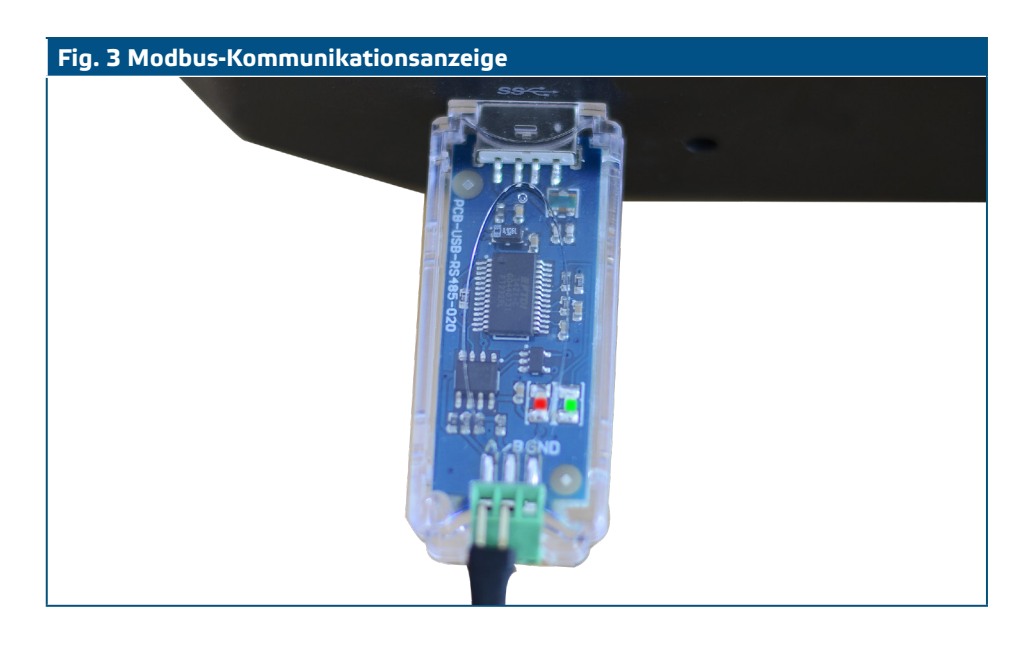

# **TRANSPORT UND LAGERUNG**

Vermeiden Sie Erschütterungen und extreme Bedingungen. Lagern Sie in Originalverpackung.

# **GEWÄHRLEISTUNG UND EINSCHRÄNKUNGEN**

Zwei Jahre ab Lieferdatum gegen Defekte in der Fertigung. Änderungen oder Abänderungen am Produkt nach dem Veröffentlichungsdatum entlasten den Hersteller von allen Verantwortlichkeiten. Der Hersteller haftet nicht für Druckfehler oder Irrtümer in diesen Daten.

# **WARTUNG**

Unter normalen Bedingungen ist dieses Produkt wartungsfrei. Falls verschmutzt, reinigen Sie mit einem trockenen oder leicht feuchtem Tuch. Bei starker Verschmutzung, reinigen Sie mit einem nicht aggressiven Produkt. Unter diesen Umständen sollte das Gerät vom Netz getrennt werden. Achten Sie darauf, dass keine Flüssigkeiten in das Gerät gelangen. Nur am Netz wieder anschliessen wenn das Gerät völlig trocken ist**.**